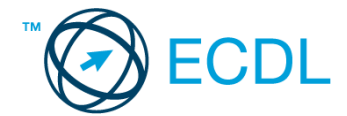

## **43. FELADAT**

- 1. Nyissa meg a *válaszfájl 43* nevű fájlt. Írja a megfelelő helyre a nevét, kártyaszámát és írja be az elméleti kérdésekre a helyes válaszok betűjelét. Mentse el a fájlt. [6 pont]
	- 1.1. Az alábbiak közül melyik bemeneti eszköz?
		- a) Érintőképernyő.
		- b) Nyomtató.
		- c) Monitor.
		- d) Hangszóró.
	- 1.2. Milyen műveletek végezhetőek parancsikonokon?
		- a) Átnevezés.
		- b) Létrehozás, átnevezés, áthelyezés és törlés.
		- c) Parancsikont csak létrehozni és törölni lehet.
		- d) Megnyitás, átnevezés, bezárás és törlés.

1.3. Hogyan lehet két nem összefüggő (nem egymás melletti) fájlt kijelölni?

- a) Általában a CRTL billentyű és az egér bal gombjának egyidejű megnyomásával.
- b) A SHIFT billentyű és az egér bal gombjának egyidejű megnyomásával.
- c) Az ALT billentyű és az egér jobb gombjának egyidejű megnyomásával.
- d) Az ALT billentyű és az egér bal gombjának egyidejű megnyomásával.
- 1.4. Hogyan lehet a számítógéphez csatlakoztatott eszközöket biztonságosan eltávolítani?
	- a) Egyszerűen ki kell húzni a csatlakozóból.
	- b) Előbb ki kell kapcsolni a számítógépet, majd kihúzni az eszközt a csatlakozóból.
	- c) Az eszköz biztonságos eltávolításához előbb be kell zárni az összes futó programot.
	- d) A számítógép általában megadja az eszköz biztonságos eltávolításának módját.

1.5. Mit jelent az alapértelmezett nyomtató?

- a) Az a nyomtató, amelyikre a számítógép a nyomtatás parancsot kiadva a dokumentumokat küldi akkor, ha a felhasználó azt külön beállítja nyomtatás előtt. Csak egy alapértelmezett nyomtató lehet.
- b) Az a nyomtató, amelyikre a számítógép a nyomtatás parancsot kiadva a dokumentumokat küldi akkor, ha a felhasználó nem adja meg, melyik nyomtatót használja a program. Több alapértelmezett nyomtató lehet.
- c) Az a nyomtató, amelyikre a számítógép a nyomtatás parancsot kiadva a dokumentumokat küldi. Csak az alapértelmezett nyomtatóval lehet nyomtatni, akkor, is ha a több nyomtató van a számítógéphez csatlakoztatva.
- d) Az a nyomtató, amelyikre a számítógép a nyomtatás parancsot kiadva a dokumentumokat küldi akkor, ha a felhasználó nem adja meg, melyik nyomtatót használja a program. Csak egy alapértelmezett nyomtató lehet.
- 1.6. Fejezze be a mondatot. A számítógép a leginkább energiatakarékosan akkor üzemel, ha…
	- a) be van állítva az automatikus leállítás funkció, az alvó üzemmód és használat után kikapcsolják.
	- b) be van állítva az alvó üzemmód, a képernyőn megfelelő a háttérvilágítás, és használat után kikapcsolják.
	- c) be van állítva az automatikus leállítás funkció és az alvó üzemmód, a képernyőn megfelelő a háttérvilágítás.
	- d) be van állítva az automatikus leállítás funkció és az alvó üzemmód, a képernyőn megfelelő a háttérvilágítás, és használat után kikapcsolják.

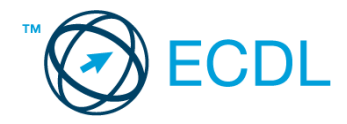

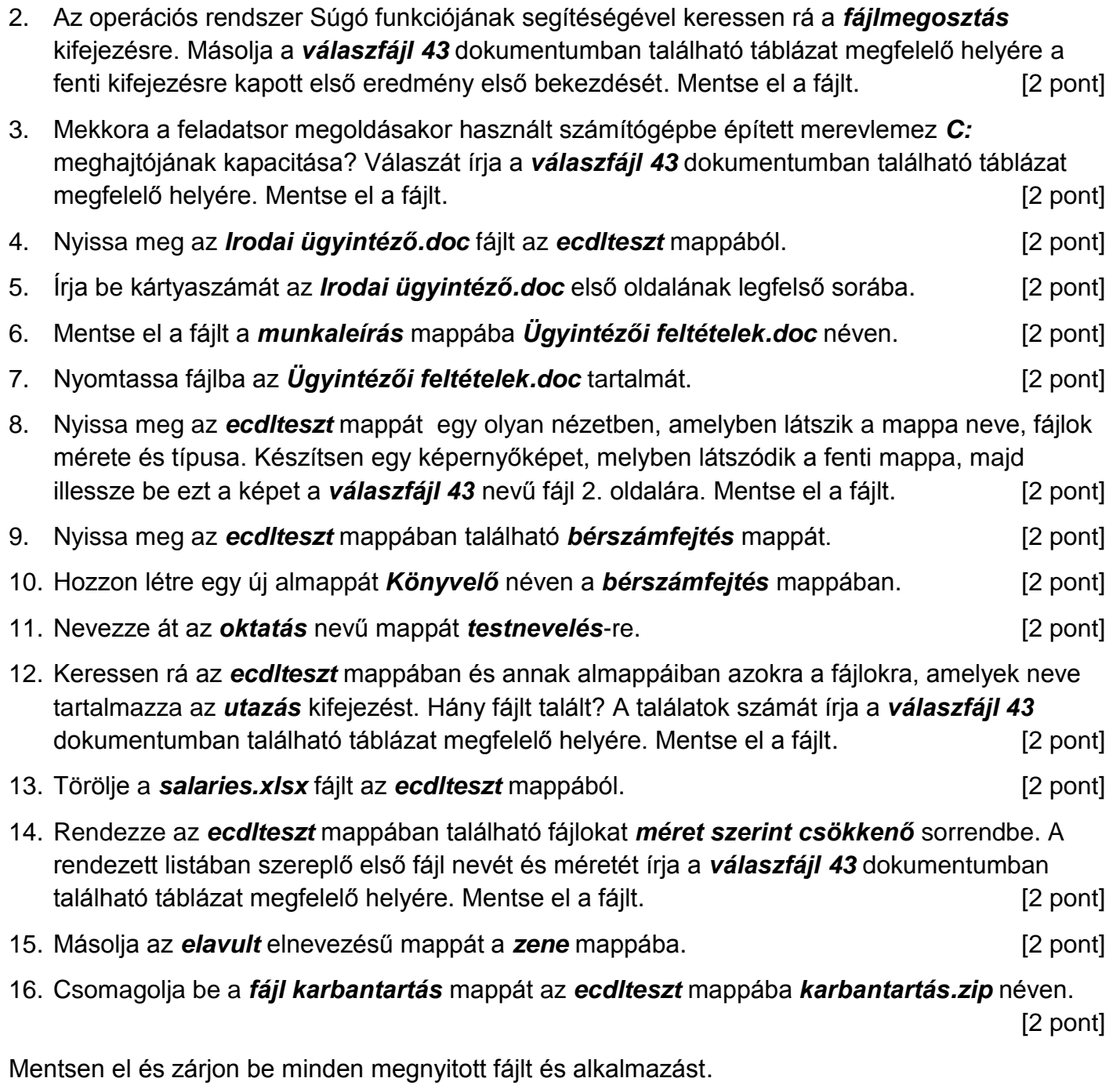